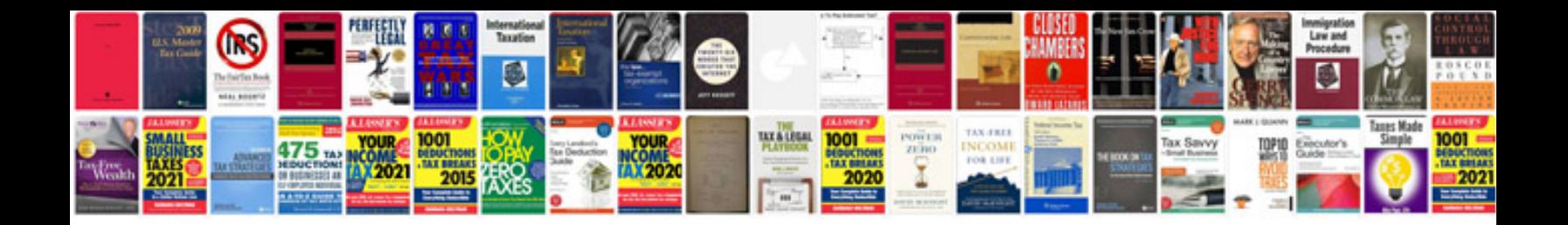

**Wiring a 4 way switch diagram**

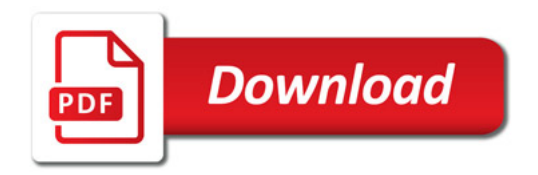

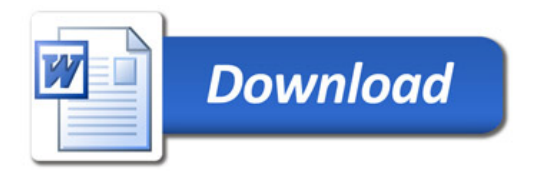